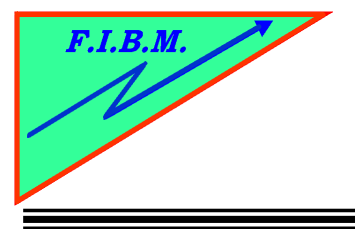

*FORMATION INFORMATIQUE BUREAUTIQUE ET MEDICALE*

adresse postale : 18, Le Village 88490 La Petite Fosse Tél. : 03 29 51 66 80 Télécopie : 03 29 51 66 80 Mobile : 06 79 27 33 87

## **REMPLISSAGE DE CARTOUCHES 5 COULEURS EPSON.**

- 1. Protégez la surface de travail pour ne pas tâcher la table ou le bureau.
- 2. Utilisez une seringue par couleur
- 3. Utilisez une vrille ou un fer à souder pour percer un trou par couleur.
- 4. Respectez bien l'ordre des couleurs.
- 5. Resettez la cartouche avant le remplissage avec notre resetter que vous trouverez à l'adresse : <http://www.topcartouches.fr/212-resetter-pour-imprimantes-epson.html>

## *Cartouche noire*

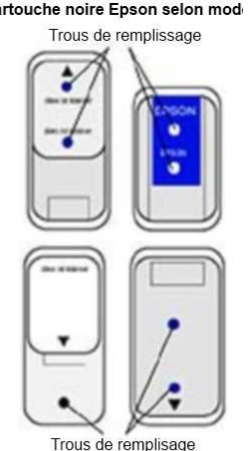

## *Cartouche 3 couleurs Cartouche 5 couleurs*

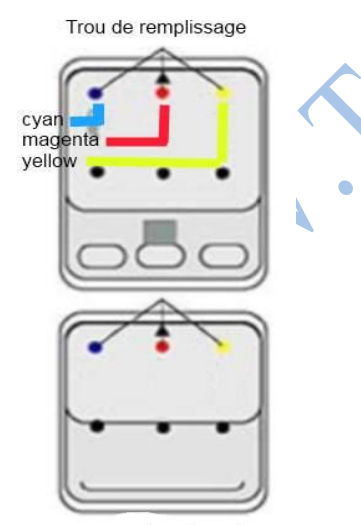

pour cartouches 3 couleurs

*Si nécessaire percez un trou aux endroits marqués. Remplissez la cartouche avec de l'encre tout doucement aux différents endroits et placez un scotch sur les trous.*

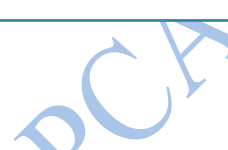

*Si nécessaire percez un trou aux endroits marqués. Remplissez la cartouche avec de l'encre tout doucement aux différents endroits et placez un scotch sur les trous.*

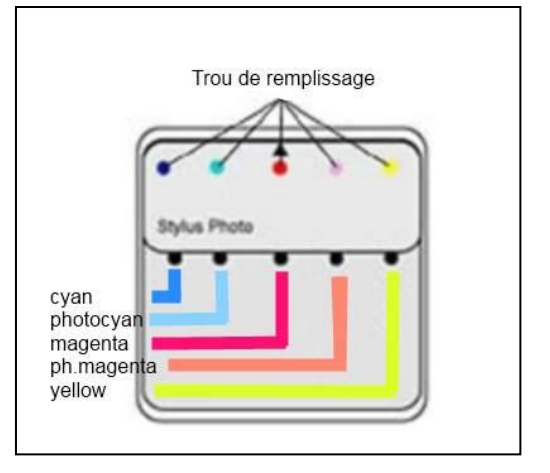